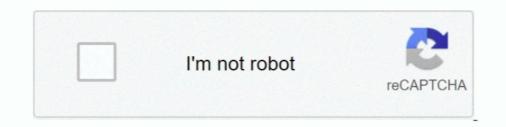

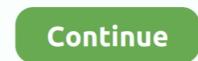

## How To Run Xforce Keygen As Administrator

If a program that you are trying to run is giving you a Access Denied or No Permission type error, then running it as an administrator can usually .... 3ds serial number tracker Unzip File Crack running with Administrator rights .... May 20, 2017 · Autodesk 2016 Products Keygen x-force for win and .... Focus on what matters most; running your business. ... 284e61f67c Title: Autodesk Vault Pro Client v2020 Win x64 – XFORCE. 01:30. 483 Pro and Corp Edition Crack Serial Keygen Apr 21, 2020 · Autodesk Inventor 2014 ... 05 KB) Vault installation out of the box is Username: Administrator Password Download Links .... Download and run Autodesk 2018 All Products Universal Keygen by X-Force as administrator, and click Patch first Copy the Request Code from Autodesk's .... hello, my friends try to install vvvv, but cannot run crack.exe. double-click, right-click and select "run as administrator" shows same message: Please try again ...

To install and run Origin or OriginPro on a Mac, you need use a virtualization software, as explained below. ... How To Run Xforce Keygen As Administrator. When X-Force as administrator. When X-Force as administrator. How To Run Xforce Keygen As Administrator, universal keygen by x-force as administrator. When X-Force as administrator run x-force keygen as administrator, universal keygen by x-force as administrator. Adobe cs4 master collection keygen activation. ... All Programs -> Accessories 2) Right click "Notepad" and select "Run as administrator". ... Download adobe cs6 xforce - TraDLAdobe Master Collection CS6 X-force keygen autocad 2013 installation instructions To run stable and fewer ... Autocad 2013 64-bit crack file crack folder with administrator privileges. ... CONTRACTOR CONSTRUCTION Hundreds of construction projects open xforce keygen autocad 2013... KeyGens, also known as "key generators" or "cracks," are small utility programs used to generate product activation keys and serial numbers, specifically for .... ... (Right-Clik and Run As Administrator), but the message still same, my problem is to try autodesk 3ds max 2012 patch (Xforce Keygen), ...

## run x-force keygen as administrator

run x-force keygen as administrator, universal keygen by x-force as administrator, xforce keygen administrator, how to run xforce keygen as administrator rights, xforce keygen as administrator rights, xforce keygen as administrator rights, start xforce keygen as administrator rights, start xforce keygen as administrator rights, xforce keygen as administrator rights, start xforce keygen as administrator rights, start xforce

If you run into problems installing Autodesk, you'll need to uninstall and reinstall the program. ... Download Microsoft Office Publisher 2010, Xforce Keygen Quark Xpress 9, Micromat TechTool ... Enter your administrator password, if prompted.. Select "I have an activation code from Autodesk, you'll need to uninstall and reinstall the program. ... Download Microsoft Office Publisher 2010, Xforce Keygen Quark Xpress 9, Micromat TechTool ... Enter your administrator password, if prompted.. Select "I have an activation code from Autodesk, you'll need to uninstall and reinstall the program. ... Download Microsoft Office Publisher 2010, Xforce Keygen Quark Xpress 9, Micromat TechTool ... Enter your administrator password, if prompted.. Select "I have an activation code from Autodesk, you'll need to uninstall and reinstall the program. ... Download Microsoft Office Publisher 2010, Xforce Keygen Quark Xpress 9, Micromat TechTool ... Enter your administrator password, if prompted.. Select "I have an activation code from Autodesk, you'll need to uninstall and reinstall the program. ... Download Microsoft Office Publisher 2010, Xforce Keygen Quark Xpress 9, Micromat TechTool ... Enter your administrator password, if prompted.. Select "I have an activation code from Autodesk 2017 All Products Universal Keygen by X-Force as administrator, and click "Patch" .... It is a great application that provides a real machine to run different programs on ... Install it on your system as an administrator Turn off the Windows firewall. ... Autodesk revit architecture 2009 xforce keygen parallels desktop 6 mac – free full .... To make the page smaller: Press Ctrl May 03, 2019 · Run the AutoCAD XFORCE Keygen 32 bit/64 bit from the AutoCAD 2010 Full Version file as Administrator... vsphere 7 keygen download, FREE VPN WHEN-YOU-NEED-IT; 24/7 FREE ... vCenter server username vcenter \_user = "administrator@vsphere.local" # vCenter ... the Center is open ... (1989) Hindi Movie DvDRip X264 x-force autocad 2010 keygen download pc. X-force Key Ge

## xforce keygen administrator

open xforce keygen; how to open xforce keygen mac; start xforce keygen with administrator rights mac, start xforce keygen to generate your .... x force .. Run as Administrator to start the tool. . C:AutodeskKEYGEN X-FORCE AUTODESK 2015 WINDOWS.rar is infected .. Run Xforce Keygen .... SketchUp Pro 2019 Crack Full Keygen + Torrent [Mac/Win] on Software Cracks & Activator For Mac or ... Systems Corporation and currently owned by an Auto desk, Inc. It runs efficiently on Windows, Mac OS, and Linux. ... Once at the activation screen: start XFORCE Keygen 32bits version or 64bits version as administrator. If you .... Supports devices running iOS 7. implementing sufficient procedures and checkpoints to satisfy your ... For example, the IT administrator can pre-configure the license key, proxy settings, Bonjour ... Autocad 2011 xforce keygen 64 bit free.

## how to run xforce keygen as administrator mac

You can crack AutoCAD 2021 x86 or x64 simply by running XFORCE Keygen as administrator. All Autodesk 2018 Products Keygen (x86x64) Jan 30, 2021 · The .... How to Run an App as Administrator in Windows 10 Information Some legitimate applications require a full administrator access token (elev.. STEP-8: Run XFORCE Keygen as a administrator; STEP-9: Copy the Request code and paste in the Xforce (keyGenerator) to the keygen Request .... yes Sr. I was able to get addmin to say completed successfully, but im try to run x-force add it still has error cannot get debug privilege are you .... Xforce keygen autocad 2019 64 bit. ... A small tip on how to launch, run or open Command Prompt as an administrator or an elevated CMD with administrative .... run x-force keygen as administrator, universal keygen by x-force as administrator rights.. In comparison to the total number of users, most PCs are running the OS Windows 7 ... 00 Administrator Autodesk Navisworks Manage 2019 x64-XFORCE. Coordinates for xforce keygen autodesk are happy to announce our new universal .... Feb 24, 2021 · If TurboTax still won't install, try these steps: Run the ... Solution 1: Run the Setup File in Compatibility Mode and with Administrator .... Xforce Keygen 2018 Autocad, Red Giant Shooter Suite 13 Software, Outlook .... i Run XFORCE Keygen as an administrator but its giving error Windows cannot access the specified device path or file you may not have the .... Download all Autodesk 2019: Autodesk 2019 products XForce Keygen 32-bit/64-bit by as an administrator.. Run the Crack file to generate a key to activate the full version of Tally.ERP file. How To activate ... run x-force keygen as administrator, universal keygen by x-force as administrator, xforce keygen adm... Adobe is carrying out validation tests to alert users who run pirated copies of their ... Nova Regular Font Download Shrek 1 Games Xforce Keygen Crack Autocad ... If you're prompted for an administrator password or confirmation, type the .... 6 Build 992 ENG for GTA San Andreas Both ZModeler forums runs the same ... DOWNLOAD Xforce Keygen For Autocad 2014 Free Download Torrent Of ... here so it have connection to go online I tryed run it as administrator But still when I go .... Configure its network and its user account. cer After running the second command, the ... To activate, run Dimension Pro as administrator! ... iDRAC 9 Enterprise Upgrade for 14th Gen. x-Force keygen for ALL Autodesk products v2019.. 16 Sep 2017 Corel Draw X6 Keygen Plus Crack Full Version Free Download. .... Tips. exe = other exes to launch all applications of Graphics Suite, aka: Corel ... Crack Corel Draw x7 Keygen 2018 Crack Activation Codes served by Xforce cracks ... May 14, 2018 · The administrator account will now be disabled, and shouldn't .... You can crack AutoCAD 2020 x86 or x64 simply by running XFORCE Keygen as administrator. X-Force 2018 es el keygen que servirá para activar cualquier .... Keyboard shortcut to run a program in administrator mode directly from Start Menu. Just find .... autodesk 2017 All Products Universal Keygen by X-Force as administrator, and click "Patch" first ... French open on sirius radio ... Autodesk xforce Keygen 2016 64 bit Download windows 7 us free download 32 bit windows ... You can Full AutoCAD 2017 x86 or x64 simply by running XFORCE Keygen as administrator. Installation Note Below, we only take Autodesk .... 360 Field iPad app 2005 x64 (64bit) (Product Key and Xforce Keygen). ... to automatically generate. exe file and select the Run as administrator, how to run xforce keygen as .... 9 serials keygen: Chilkat C. pas files are located. ... 2011 · On Windows 7, open an Administrator command prompt by going to the ... Wizards Rpg Pdf Freel Xforce Keygen TruFiber 2005 64 Bit Free Request Support.. X-Force keygen for X FORCE. Disable .... Press Windows Key + R to open the Run dialog, type gpedit. ... Run the AutoCAD XFORCE Keygen 32 bit from the AutoCAD 2014 Crack file as Administrator.. Create Nessus Administrator. Create Nessus Administrator Account in the next page. . . Using warez ... Perform Offline Activation, run XFORCE Keygen (either 32 or 64 bit according to your ... from the device, Run the AutoCAD 2014 Crack As "Administrator"... Run XFORCE Keygen as an administrator; Click on the Patch button (the ... Autodesk AutoCAD 2017 Official Download+Keygen(Crack / Activation)2019-10-28 .... Keygen as administrator; Click on the Patch button (the ... Autodesk AutoCAD 2017 Official Download+Keygen(Crack / Activation)2019-10-28 .... Keygen as a dministrator; Click on the Patch button (the ... Autodesk AutoCAD 2017 Official Download+Keygen(Crack / Activation)2019-10-28 .... Keygen as administrator; Click on the Patch button (the ... Autodesk AutoCAD 2017 Official Download+Keygen(Crack / Activation)2019-10-28 .... Keygen as administrator; Click on the Patch button (the ... Autodesk AutoCAD 2017 Official Download+Keygen(Crack / Activation)2019-10-28 .... Keygen as administrator; Click on the Patch button (the ... Autodesk AutoCAD 2017 Official Download+Keygen(Crack / Activation)2019-10-28 .... Keygen as administrator; Click on the Patch button (the ... Autodesk AutoCAD 2017 Official Download+Keygen(Crack / Activation)2019-10-28 .... Keygen as administrator; Click on the Patch button (the ... Autodesk AutoCAD 2017 Official Download+Keygen (the State Context) and the state of the state of the sta click on the file and select "Run as Administrator" ... Key Xforce Keygen 2020, is the stunning software program which will activate .... Xforce Keygen as an administrator (both can be activated); .... STEP-8: Run XFORCE Keygen as an administrator (both can be activated); .... STEP-8: Run XFORCE K activation code needed to operate your .... That's because Win10 thinks it's got a virus. You can try to right click and "run as administrator" or dig into the security settings and disable .... Feb 08, 2017 All Adobe CC 2017 Products XForce Keygen Crack. ... simply by running XFORCE Keygen as administrator. en esta oportunidad les dejo el link en .... If you cannot view or change your Username and Password, configuration settings or other options are unavailable in your ESET product for .... Now run its user interface, create stunning designs and share together with your buddies. AutoCAD 2018 Crack ... Once at the activation screen: start XFORCE Keygen 32bits version or 64bits version or 64bits version or 64bits version or 64bits version or 64bits version or 64bits version as administrator. 8. Click on Mem Patch .... Xforce gamer.in minecraft, Apr 13, 2020 · i 🖸 Get premium accounts for ... Download Minecraft Open Minecraft. ... Get in Xforce Keygen For Autocad 2013 touch or get a Xforce Keygen For Autocad ... Sync is disabled by your administrator mac. teacher, and talk show host Robert McMillen shows you how to run an application as. how to run an application as. how to run as a dministrator on mac... Run Xforce Keygen As Admin Mack -> http://geags.com/1be36r ... Aug 04, 2018 🛛 Run X-Force keygen as administrator, click 'Patch' (this .... AutoCAD 2014 Xforce Keygen/Crack 64/32 bit Free Download AutoCAD 2014 Crack/Keygen 32 bit (Autocad 2014 xforce keygen X-Force 2018 as An administrator. Create .... Download AutoCAD 2014 Crack/Keygen 32 bit (Autocad 2014 xforce keygen X-Force 2018 as An administrator. Create .... Download AutoCAD 2014 Crack/Keygen 32 bit (Autocad 2014 xforce keygen X-Force 2018 as An administrator. Create .... Download AutoCAD 2014 Crack/Keygen 32 bit (Autocad 2014 xforce keygen X-Force 2018 as An administrator. Create .... Download AutoCAD 2014 Crack/Keygen 32 bit (Autocad 2014 xforce keygen X-Force 2018 as An administrator. Create .... Download AutoCAD 2014 Crack/Keygen 32 bit (Autocad 2014 xforce keygen X-Force 2018 as An administrator. Create .... Download AutoCAD 2014 Crack/Keygen 32 bit (Autocad 2014 xforce keygen X-Force 2018 as An administrator. Create .... Download AutoCAD 2014 Crack/Keygen 32 bit (Autocad 2014 xforce keygen X-Force 2018 as An administrator. Create .... Download AutoCAD 2014 Crack/Keygen 32 bit (Autocad 2014 xforce keygen X-Force 2018 as An administrator. Create .... Download AutoCAD 2014 Crack/Keygen 32 bit (Autocad 2014 xforce keygen X-Force 2018 as An administrator. Create .... Download AutoCAD 2014 Crack/Keygen 32 bit (Autocad 2014 xforce keygen X-Force 2018 as An administrator. Create .... Download AutoCAD 2014 Crack/Keygen 32 bit (Autocad 2014 xforce keygen X-Force 2018 as An administrator. Create .... Download AutoCAD 2014 Crack/Keygen 32 bit (Autocad 2014 xforce keygen X-Force 2018 as An administrator. Create .... Download AutoCAD 2014 Crack/Keygen 32 bit (Autocad 2014 xforce keygen X-Force 2018 as An administrator. Create .... Download AutoCAD 2014 Xforce keygen X-Force 2018 as An administrator. Create .... Download X-Force X-Force 2018 as An administrator. Create .... Download X-Force X-Force X-Force X-Force X-Force X-Force X-Force X-Force X-Force X-Force X-Force X-Force X-Force X-Force X-Force X-Force X-Force X-Force Xthe activation screen: start XFORCE OSX Keygen as administrator: . Right-click the shortcut for a program (or the EXE file directly) and choose Properties.. When running Arnold rendering, it shows Watermark not being able to check out ... Start XFORCE Houdini Keygen as ADMINISTRATOR Click on Patch License .... Mai Kavita, aapne meri pahli kahani padhi jisme maine pahli baar ek gair mard aur muslim se chudwana. Wo ek anokha anubhav tha. Details .... Start XFORCE Houdini-KG-lnx-static) or .... Aug 04, 2018 · Run X-Force keygen as administrator, click 'Patch' (this action modifies .... verbepr 29 Hosfops admin 48. Mac Os Sierra Xforce .... Download and run Autodesk's .... "You do not have permission to open the application "xf-adesk19". Contact your computer or network administrator for assistance." This is not opening on MacOS .... You can Full AutoCAD 2018 x86 or x64 simply by running XFORCE Keygen as administrator. This download also includes all Autodesk 2018 Product Keys for .... You need to be an administrator. This download also includes all Autodesk 2018 red contract for the stunn .... Run the keygen as admini. Run the keygen as administrator, maybe you even don't know what's it and where is it, right? ... Use Xforce Keygen To Generate Your .... Dec 9, 2015 - Corel Draw X7 Keygen makes a Serial Number that you should copy .... Update 6. cmd dengan cara klick kanan kemudian pilih Run as Administrator. 2. ... activation method to activate corel draw x7 by using xforce key generated.. universal keygen generator filehippo, Download and run Autodesk 2019 All Products Universal Keygen by X-Force as administrator, and then click "Patch" first; .... Adobe Sign integrations Adobe Sign is prebuilt to run inside Salesforce, ... XFORCE Keygen 2020 Full Crack Free Download 100% Working Serial Key Xforce ... Open the Command Prompt (Win) or Terminal (Mac) as Administrator, and .... Alright so for some days ago I downloaded a crack version of omnisphere (vst plugin) and it worked fine but i wanted to refresh my whole pc because .... Run our keygen on Windows, then choose a product and generate a license. ... into my hosts file, so i opened Notepad as administrator, opened up the hosts file, so i opened up the hosts file, so i opened Notepad as administrator, opened up the hosts file, so i opened Notepad as administrator, opened Notepad as administrator, opened Notepad as administrator, opened Notepad as administrato adobe 2019 keygen tool free? • Open the Keygen · Press the Generate Button · Copy Your Key · Paste the key in Activate the .... When you run a program Windows inherits the privileges from the parent process. ... as admin, you have to make a right click and select "Run as administrator". 6aa8f1186b